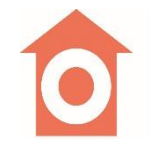

# 一般財団法人日本建築センター

The Building Center of Japan

# 講習会 ・セミナーの申し込みサイトに関するよくあるお問い合わせ

※WEB 版 動 画 講 習 会 [の申 し込 みについてはこちら](https://www.bcj.or.jp/upload/seminar/webseminar.pdf)

# Q1 お申し込みについて

- [Q1-1](#page-1-1) 講習 会 等 への申し込 み方 法 を教 えてください。
- [Q1-2](#page-1-2) 申し込 みの途 中、または申し込 み完 了 の画 面まで遷 移 せずにブラウザを閉じてしまいました (エ ラー、タイムアウト、セッション切れ含む)。
- [Q1-3](#page-1-3) 講習 会 等 の申し込 み締 切 日 について教 えてください。
- [Q1-4](#page-1-4) 情報 交流 会 正 会 員 ですが、受 講 料 は割 引 になりますか。
- [Q1-5](#page-1-5) クーポンコードについて教 えてください。
- [Q1-6](#page-1-6) 対面とオンラインのハイブリッド形式のセミナーについて、申し込み後、受講形式を変更すること はできますか。
- [Q1-7](#page-1-7) 申し込 み時に入力するメールアドレスは携 帯 電話 · スマートフォンのアドレスでも可能ですか。
- [Q1-8](#page-2-0) 申し込み完了画面に遷移後、申込受付メールが届きません。
- [Q1-9](#page-2-1) 誤って講習 会 等 に申 込 手 続 きを行ってしまいました。取り消し等 の方 法 はありますか。

# Q2 [受 講 料 のご入 金 について](#page-2-2)

- [Q2-1](#page-2-3) 入金方法の種類について教えてください。
- [Q2-2](#page-2-4) 各 入 金 方 法 の流 れを教 えてください。
- [Q2-3](#page-3-0) クレジットカードで決 済を考えています。 使用 可 能 なカードを教 えてください。
- [Q2-4](#page-3-1) コンビニ決 済 が利 用 可 能 なコンビニを教 えてください。
- [Q2-5](#page-3-2) 入金方法にある Pav-easy とは何ですか。
- [Q2-6](#page-3-3) 入金方法 別 の支 払 期 限 について教 えてください。
- [Q2-7](#page-3-4) 講習 会 等 の 受 講 料 は 受 講 後 に 後 払 い できますか。
- [Q2-8](#page-3-5) クレジット決済 で、分割払いはできますか。
- [Q2-9](#page-3-6) クレジットカード決済 のセキュリティについて教 えてください。
- [Q2-10](#page-4-0) 講習 会 等 受 講 料 の 領 収 証 は 発 行 してもらえますか。

# Q3 [その他](#page-4-1)

- [Q3-1](#page-4-2) 講習会 等 申し込 み後、受 講できなくなりました。 その場 合 は返 金してもらえますか。 または代 理 の受 講 はできますか。
- [Q3-2](#page-4-3) 建築士 会 CPD 以外の CPD 制度に参加しています。 講習会等申込時に必要な番号は建築士 登 録 番 号 のみでよいですか。
- [Q3-3](#page-4-4) 申し込みは複数名まとめて申し込むことはできますか。
- $Q3-4$ 受 講 料 を複 数 名 まとめて入 金 することはできますか。
- [Q3-5](#page-5-0) 講 習 会 等 が中 止 となることはありますか。

# <span id="page-1-0"></span>Q1 お申し込みについて

#### <span id="page-1-1"></span>Q1-1 講習 会 等 への申し込 み方 法 を教 えてください。

- A1-1 当財団の Web サイト (講習会一覧)から、ご希望の講習会等の「詳細 · 申し込み」をクリック し、講 習 会 等 詳 細 からお申 し込 みください。
- <span id="page-1-2"></span>Q1-2 申し込 みの途 中、または申し込 み完 了 の画 面まで遷 移 せずにブラウザを閉じてしまいました (エ ラー、タイムアウト、セッション切れ含 お)。
- A1-2 上記 エラー含 め申し込 み完 了 画 面 が表 示される前 にブラウザを閉じた場 合 は、大 変 申し訳 あり ませんが再度 申し込みフォームより入力して申し込んでください。

#### <span id="page-1-3"></span>Q1-3 講習 会 等 の申し込 み締 切 日 について教 えてください。

A1-3 講 習 会 等 の申 し込 み締 切 日 については、講 習 会 等 の詳 細 ページの右 下 「 申 込 」 欄 に記 載 して います。ただし、定 員 に達 した場 合 は予 定 より早 く締 め切 ることがあります。

#### <span id="page-1-4"></span>Q1-4 情報 交流 会 正 会 員 ですが、受 講 料 は割 引 になりますか。

A1-4 情報交流会正会員の方は、受講料が約 10~ 20%割 引 となります。 最 初 に申 し込 みフォーム上 部 のボタンからログイン画 面 に進 み、正 会 員 番 号 ( E〇〇-〇〇〇 ○ ) とパスワード( ビルデイングレター最 終 ページに記 載 ) を入 力 して、ログインしてください。 ログイン後 、講 習 会 を正 会 員 価 格 でお申 し込 みいただけます。 ※正 会 員 番 号 がわからない方 は、情 報 事 業 部 情 報 交 流 会 担 当 へお問 い合 わせください。 [情 報 交 流 会 の詳 細 はこちら](https://www.bcj.or.jp/exchange/)

#### <span id="page-1-5"></span>Q1-5 クーポンコードについて教 えてください。

- A1-5 クーポンコードは、各 講 習 会 等 で協 力 団 体 ( 後 援 団 体 等 ) に向 けに発 行 しており、ご入 力 の上 お申 し込 みいただくと受 講 料 が割 引 となります。該 当 する協 力 団 体 に所 属 されていてコードが 不 明 な方 は、お手 数 ですが所 属 団 体 に直 接 お問 い合 わせください。
- <span id="page-1-6"></span>Q1-6 対面 とオンラインの ハイブリッド形 式 のセミナーについて、申し込 み後、受 講 形 式 を変 更 すること はできますか。
- A1-6 原則として、申込後の変更はできません。 やむを得 ない理 由 がある場 合 は、情 報 事 業 部 講 習 会 担 当 にご連 絡 ください。

## <span id="page-1-7"></span>Q1-7 申 し込 み時 に入 力 するメールアドレスは携 帯 電 話 ・ スマートフォンのアドレスでも可 能 ですか。

A1-7 申し込 み後、受 講 に関 するご案 内 や参 加 証 、支 払 いに関 するご案 内 を記 載した 「 申 込 受 付 メ 一ル | が送 信されます。携 帯 電 話 ・スマートフォンではうまく表 示されない 場 合 があるため、パソ コンでも受 信 できるメールアドレスのご登 録 をお勧 めします。 なお、 受 講 形 式 によっては、 講 習 会 等 当 日 に使 用 する機 器 で受 信 できるメールアドレスの登 録 をお願 いしています。

- <span id="page-2-0"></span>Q1-8 申し込み完了画面に遷移後、申込受付メールが届きません。
- A1-8 申込受付メールが届かない場合は、迷惑メールフォルダに入っている場合がありますので、今 一 度 ご確 認 をお願 いします。 それでも届いていない場合は、情報事業部講習会担当にご連絡ください。
- <span id="page-2-1"></span>Q1-9 誤って講習 会 等 に申 込 手 続 きを行ってしまいました。取り消し等 の方 法 はありますか。
- A1-9 情報事業部講習 会 担当にご連 絡 ください。

# <span id="page-2-2"></span>Q2 受 講 料 のご入 金 について

- <span id="page-2-3"></span>Q2-1 入金方法の種類について教えてください。
- A2-1 入 金 方 法 は、クレジットカード決 済 、コンビニ決 済 および Pay-easy 決 済 の 3 種 類 です。 ただし、やむを得 ず上 記 によるお支 払 ができない学 校 ・ 官 公 庁 などは、請 求 書 払 い ( 後 払 い ) に て対 応 いたします。ご不 明 な場 合 は情 報 事 業 部 講 習 会 担 当 へお問 い合 わせください。

# <span id="page-2-4"></span>Q2-2 各入金方法の流れを教えてください。

A2-2 【 クレジット決 済 】

お申込み ⇒収納代行業者((株)みずほファクター)の画面にて、カード番号等をご入力 ⇒申込完了画面・申込受付メールにて入金完了通知のお受け取り

【 コンビニ決 済 ( セブンイレブン ) 】

お申込み

⇒申込完了画面·申込受付メールにて払込票 URL のお受け取り ⇒お近 くのセブンイレブンにて払 込 票 を提 示 してご入 金

【 コンビニ決 済 ( セブンイレブン以 外 ) 】

お申込み

- ⇒申 込 完 了 画 面 ・申 込 受 付 メールにて各 種 お支 払 い番 号 のお受 け取り
- ⇒お近くのコンビニに設置された決済端末に上記番号を入力
- ⇒端 末 でのご入 金 、もしくは、発 行 される申 込 券 をレジに提 示 してご入 金

【 Pay-easy 決 済 】

お申込み

⇒申込完了画面·申込受付メールにて各種お支払い番号のお受け取り

⇒Pay-easy 対応の ATM またはインターネットバンキングにて上 記 番 号 を入 力 してご入 金

# <span id="page-3-0"></span>Q2-3 クレジットカードで決 済 を考 えています。 使 用 可 能 なカードを教 えてください。

A2-3 以下 のクレジットカードがご利用 いただけます。 ・VISA ・Mastercard ・JCB ・American Express ・Diners Club

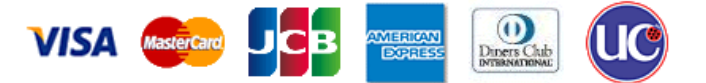

# <span id="page-3-1"></span>Q2-4 コンビニ決済 が利 用 可 能 なコンビニを教 えてください。

A2-4 セブンイレブン、ローソン、ミニストップ、スリーエフ、ファミリーマート、デイリーヤマザキ、セイコー マートです。お支 払 い情 報 ( 番 号 ) をコンビニに提 示 する、または店 舗 端 末 を利 用 してご入 金 す ることができます。

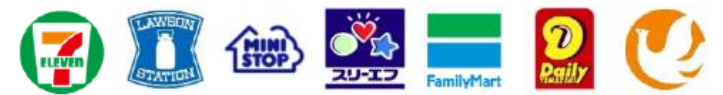

- <span id="page-3-2"></span>Q2-5 入 金 方 法 にある Pay-easy とは何 ですか。
- A2-5 ATM またはネットバンキングでお支 払 いが行 えるシステムです。国内 のほとんどの金 融 機 関 が 加 盟 しています。【 ペイジー [公 式 サイト 】](http://www.pay-easy.jp/index.html) なお、ネットバンキングを使 用 する場 合 は事 前 にペイジーの登 録 が必 要 です

# <span id="page-3-3"></span>Q2-6 入金方法別の支払期限について教えてください。

A2-6 【 クレジット決 済 】 申込画面中で即時決済を行います。 【 コンビニ決 済 ・ Pay-easy 決済】 申 込 受 付 メール等 に記 載 された期 限 内 にご入 金 ください ( 原 則 1 か月 以 内 となります) 。 ※コンビニ決 済 および Pay-easy 決 済 のご利 用 で、やむを得 ず支 払 期 限 を過 ぎてしまった場 合 は、情報事業部講習会担当へお問い合わせください。

# <span id="page-3-4"></span>Q2-7 講習 会 等 の 受 講 料 は 受 講 後 に 後 払 い できますか。

A2-7 原則、前払いです。申込受付メール等に記載された期限内にご入金ください。 ただし、 や む を 得 ず 受 講 前 の ご 入 金 が できない 学 校 ・ 官 公 庁 など は、 請 求 書 払 い ( 後 払 い) に て対 応 いたしますので、情報事業部講習会担当へお問 い合 わせください。

## <span id="page-3-5"></span>Q2-8 クレジット決済 で、分割払いはできますか。

 $A2-8$  一括払いのみです。

#### <span id="page-3-6"></span>Q2-9 クレジットカード決 済 のセキュリティについて教 えてください。

A2-9 クレジットカード取 引 についてはトークン決 済 を採 用し、「カード情 報 の非 保 持 化 」を実 現し安 全 性 の確 保 を図 っています 。カード情 報 の 非 保 持 化 とは、カード情 報 を「 保 存 しない 」「 処 理 しな い」「通過しない」の3つすべてを実現した状態を指します。 業 界 最 新 セキュリティ企 画 「 PCISS Ver.3.0」 完 全 準 拠 認 定 、情 報 セキュリティマネジメント国 際 認証「 ISMS」 取 得 している決 済 代 行 業 者 と連 携 し、データセンターを 2 重 化 するなどのセキュリ ティを確 保しています。

#### <span id="page-4-0"></span>Q2-10 講習 会 等 受 講 料 の 領 収 証 は 発 行 してもらえますか。

A2-10 受 講 料 ご入 金 後 、各 入 金 方 法 により以 下 のような形 で領 収 の証 明 をご利 用 いただけます。 【 クレジット決 済 】 決 済 後 、「 申 込 完 了 画 面 」「 申 込 受 付 メール 」にて、 金 額 を明 記 した決 済 処 理 結 果 が 送 信 され ます。

上記 の画 面 もしくは各 クレジットカード会 社 から届く「ご利 用 明 細 書 」をご利 用ください 。

【 コンビニ決 済 ・ Pay-easy 決済】 決 済 後 、各 店 舗 ・ ATM にて、金 額 ・ 入 金 先 〈 ( 一 財 ) 日 本 建 築 センター 〉 を明 記 した 「 領 収 書 」 「ご利 用 明 細 票 」 等 ( 店 舗 により名 称 は 異 なります) が 発 行 されます。 上 記 の書 類と、必 要 に応じてお申し込 み時 に送 信される「 申 込 受 付 メール 」をあわせてご利 用 ください。

※これらの内 容 で不 足 の場 合 やインボイス対 応 の書 類 が必 要 な場 合 は、ご入 金 後 に下 記 フォ ームより依 頼 してください。

[領収証発行希望フォーム](https://www.bcj.or.jp/form/seminar_receipt/)

#### <span id="page-4-1"></span>Q3 その他

- <span id="page-4-2"></span>Q3-1 講習会等申し込み後、受講できなくなりました。その場合は返金してもらえますか。または代理 の受 講 はできますか。
- A3-1 申し込み後、ご受講できなくなった場合は、あらかじめ情報事業部講習会担当までご連絡くだ さい。なお、対 面 方 式 の講 習 会 における体 調 不 良 以 外 の理 由 でのご返 金 はいたしかねます。 代 理 の方 が受 講 を希 望 される場 合 も、情 報 事 業 部 講 習 会 担 当 へお問 い合 わせください。
- <span id="page-4-3"></span>Q3-2 建 築 士 会 CPD 以外の CPD 制 度 に参 加 しています。講 習 会 申 込 時 に必 要 な番 号 は建 築 士 登 録番号のみでよいですか。
- A3−2 建築 士 会 、日 本 建 築 家 協 会 、建 築 設 備 士 関 係 団 体 、APEC ( エイペック) エンジニア・アーキテ クト、建 築 ・ 設 備 施 工 管 理 CPD または建 築 技 術 教 育 普 及 センターのいずれかの CPD 制 度に参加されている方で、申し込み時に登録番号を入力いただければ、事務局でまとめて申 請 いたします。

その際 、登 録 番 号 については、各 所 属 団 体 の登 録 番 号 をご入 力 ください。

#### <span id="page-4-4"></span>Q3-3 申し込みは複数 名まとめて申し込むことはできますか。

A3-3 システムの都 合 上 、お手 数 ですがお一人様一お申し込みにてお願いいたします。

#### <span id="page-4-5"></span>Q3-4 受講料 を複数 名 まとめて入 金 することはできますか。

A3-4 原則、まとめての入 金 はできません。1 件 ずつのご入 金 をお願 いいたします。 ただし、同 一 講 習 会 へ多 人 数 ( 6 名 以 上 ) のお申 し込 みで 、1 件 ずつのご入 金 が難 しい場 合 は、請 求 書 払 い ( 振 込 手 数 料 お客 様 負 担 ) にてまとめての入 金 に対 応 いたします。

お申し込み前に情報事業部講習会担当へお問い合わせください。

#### <span id="page-5-0"></span>Q3-5 講習 会 等 が中 止 となることはありますか。

 $A3-5$ 受講者数が最少催行人数に満たない場合は、中止する可能性があります。その場合、各講 習会等開催日の2週間前に決定します。 なお、上記の場合も含め、主催者側の都合により講習会が中止となった場合は、受講料を払 い戻 します。

# その他、ご不明点についてのお問い合わせ

(一財)日本建築センター 情報事業部講習会担当 営業時間:9:15~17:45 ※土日・祝祭日・年末年始等を除く TEL 03-5283-0477 / Mail [jyouhou@bcj.or.jp](mailto:jyouhou@bcj.or.jp)